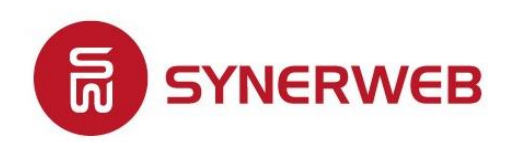

Marketing Digital

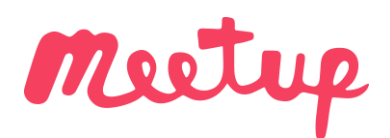

WordPress Toulouse 13 Mars 2019 Web Analytics

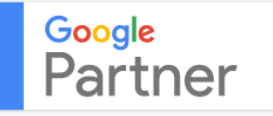

[www.synerweb.fr](http://www.synerweb.fr/) – <u>[contact@synerweb.fr](mailto:contact@synerweb.fr)</u> – 05.61.22.57.89

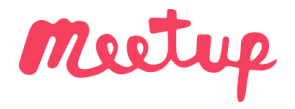

1

#### MEETUP WORDPRESS TOULOUSE MARS 2019 WEB ANALYTICS

**Agence et Intervenants**

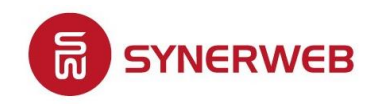

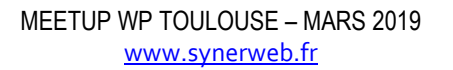

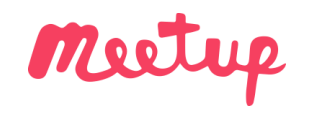

#### MEETUP WORDPRESS TOULOUSE MARS 2019 - WEB ANALYTICS

#### Intervenants <sup>2</sup>

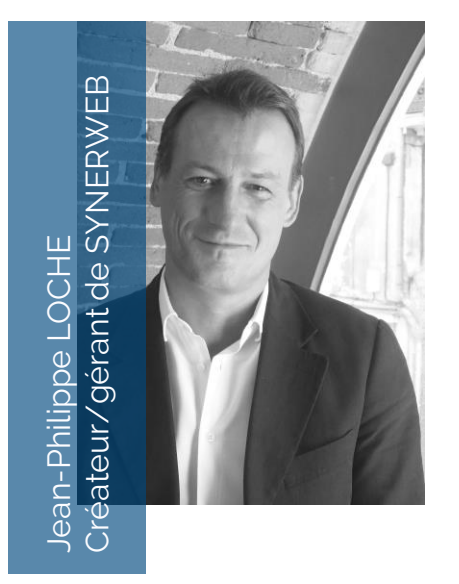

Ingénieur en informatique de formation, Jean-Philippe a créé SYNERWEB ([www.synerweb.fr](http://www.synerweb.fr/)), agence de Marketing Digital, en 2005 après avoir occupé différents postes dont celui de directeur Internet du groupe Galeries ET THE MANUSEUM<br>
Ingénieur<br>
SYNERWE<br>
agence de<br>
2005 après<br>
postes do<br>
Internet<br>
Lafayette.

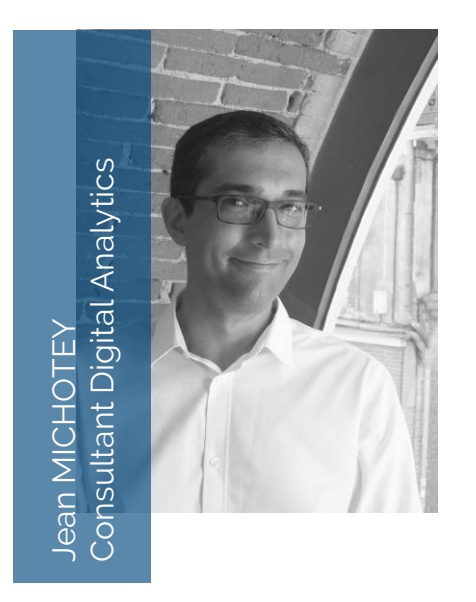

Webmaster à l'origine, Jean a rejoint SYNERWEB en 2012.

Il intervient en tant que chef de projet référencement et Digital Analytics auprès de clients grands comptes avec une valeur ajoutée particulière sur Google Analytics.

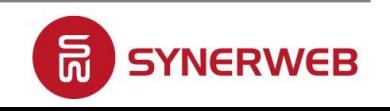

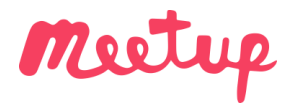

#### MEETUP WORDPRESS TOULOUSE MARS 2019 WEB ANALYTICS

**Introduction / définition**

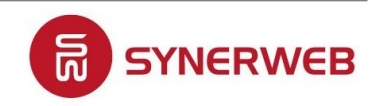

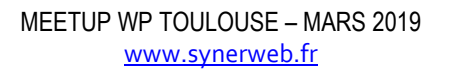

#### MEETUP WORDPRESS TOULOUSE MARS 2019 - WEB ANALYTICS Introduction <sup>4</sup>

 $\mathbf{G}$ 

Je ne crois aux statistiques que lorsque je les ai moi-même falsifiées.

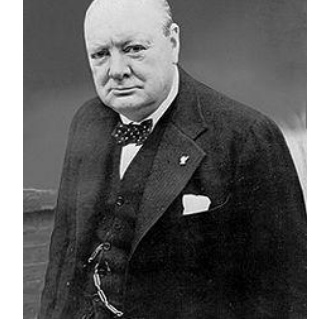

Winston Churchill

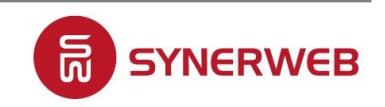

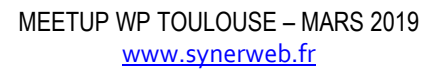

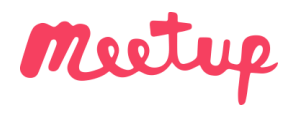

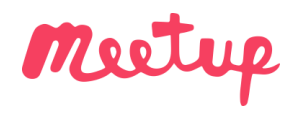

#### MEETUP WORDPRESS TOULOUSE MARS 2019 - WEB ANALYTICS

#### Introduction: schéma fonctionnel <sup>5</sup>

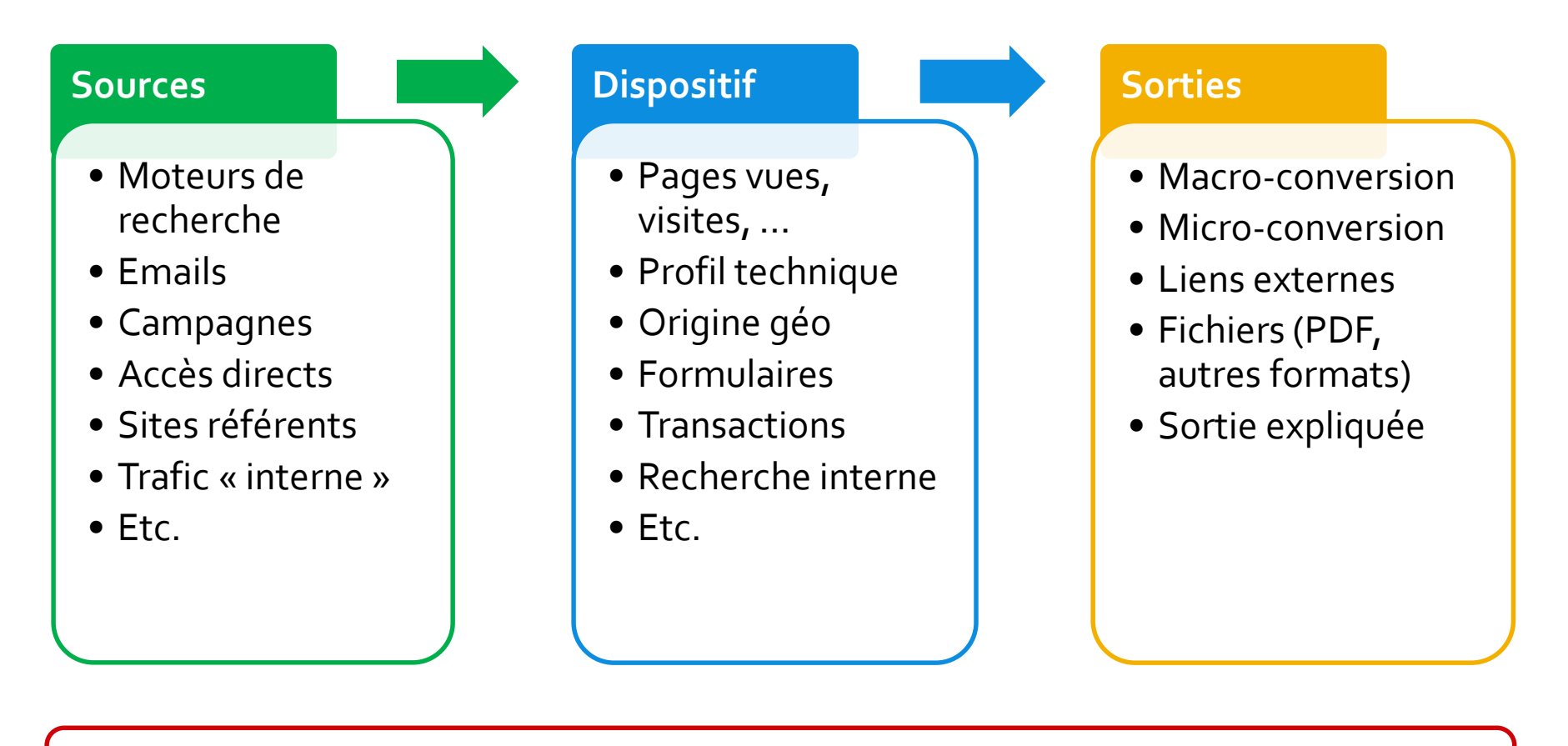

# **Tableaux de bord**

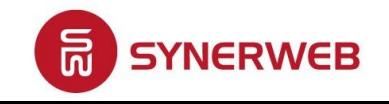

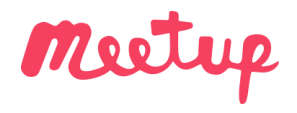

# **Tout ce qui se mesure peut être amélioré !**

#### **Encore faut-il**

- Identifier les bons leviers et indicateurs de la performance
- Définir les parcours internautes
- Distinguer les indicateurs opérationnels et les indicateurs stratégiques
- Implémenter les outils et construire les tableaux de bord

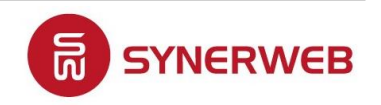

#### MEETUP WORDPRESS TOULOUSE MARS 2019 - WEB ANALYTICS Définition <sup>7</sup>

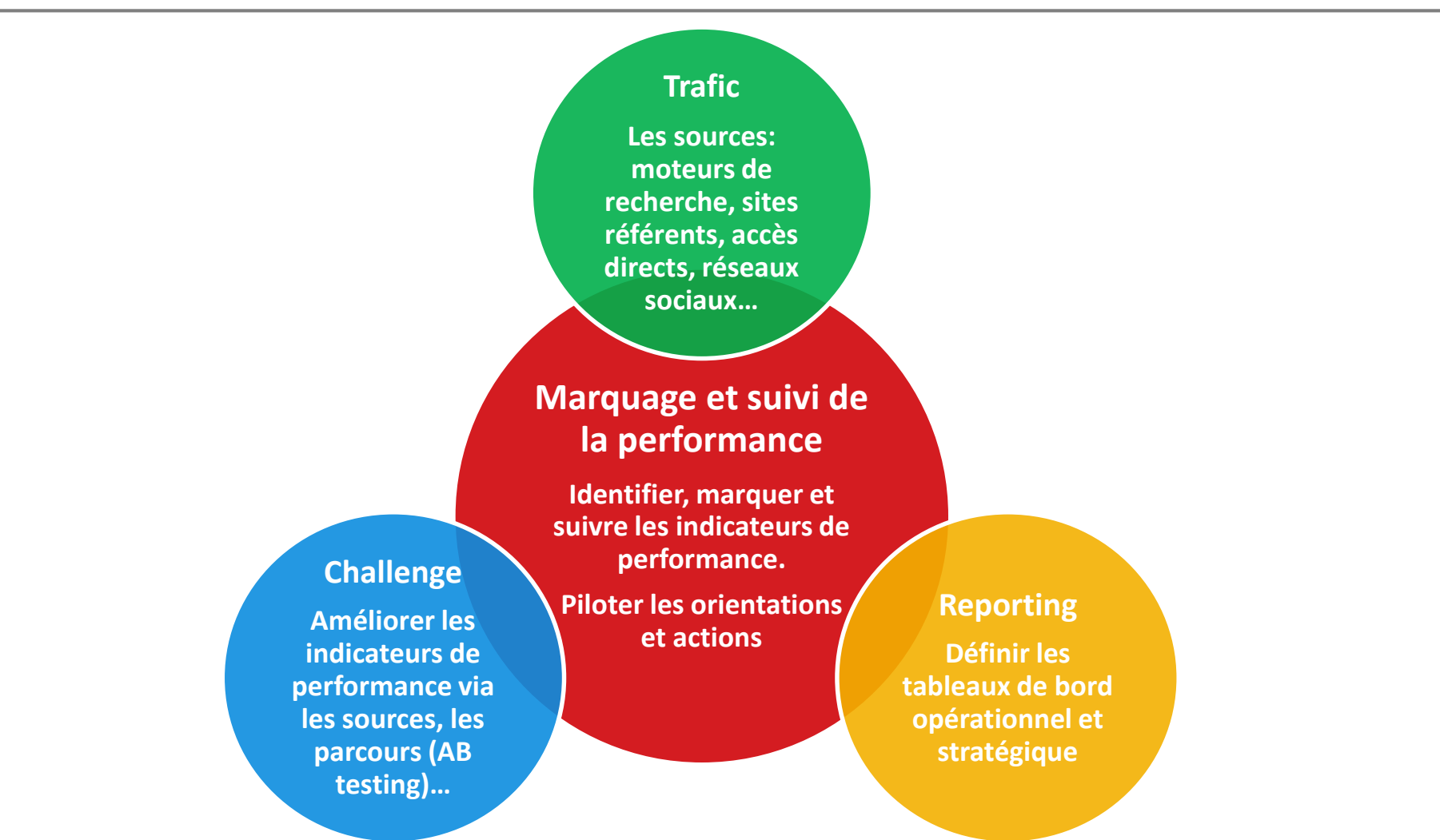

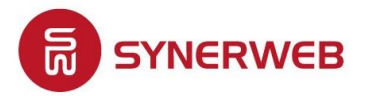

MEETUP WP TOULOUSE – MARS 2019 [www.synerweb.fr](http://www.synerweb.fr/)

Meetup

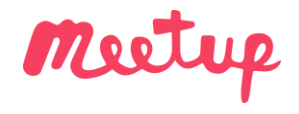

# **Tableau de bord opérationnel : le fonctionnement du site**

#### **Donne une photo à un instant** *t* **(mois) et évolutionVs année – 1**

- Des visites, visiteurs, temps passés
- Des supports de consultation (ordinateurs, tablettes, téléphones)
- Des sources (moteurs, directs, sites référents, réseaux sociaux, campagnes)
- Des TOP (rubriques, pages vues, actualités…)
- Des parcours
- Des conversions

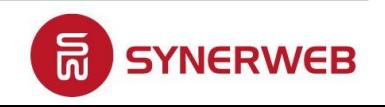

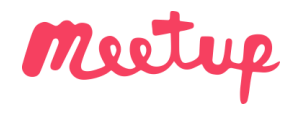

# **Voir les problèmes avant les autres**

#### **Identifier**

- Un buzz bon ou mauvais
- Un nouveau relais spontané (backlink, réseaux sociaux, …)
- Un problème d'erreurs 404
- Un problème lié au référencement
- Un piratage
- Etc.

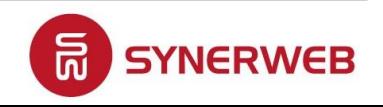

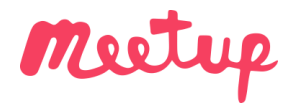

### **Tableau de bord stratégique : l'atteinte des objectifs**

#### **Donne une photo à un instant** *t* **(trimestre), les évolutions et tendances**

- **Des indicateurs clés, 5 max**
	- **Trafic, CA, Devis, contact, téléchargement…**

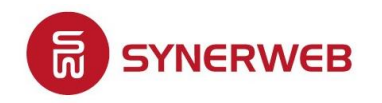

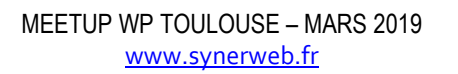

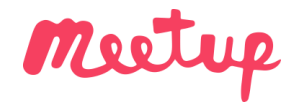

### **Passer à une approche de pilotage par les Kpi**

#### **Pour cela, il faut**

- Fixer les objectifs
- Mettre en place les actions correctives et évolutives
- Mesurer et analyser les résultats
- Challenger ces résultats
- Piloter en conséquence

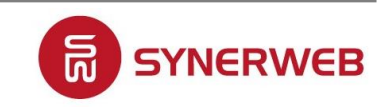

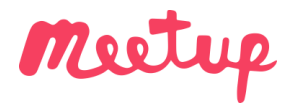

#### MEETUP WORDPRESS TOULOUSE MARS 2019 WEB ANALYTICS

**Différents types de suivis**

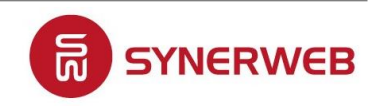

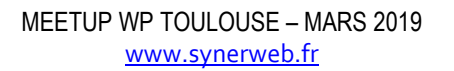

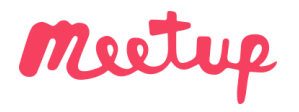

# **Marquage « standard »**

- Des pages vues, visites, « visiteurs », durées de consultation, taux de rebond, …
- Des dimensions
	- Données géographiques
	- Profil technique (device, navigateur, …)
	- Source de trafic par défaut

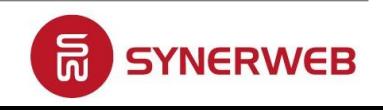

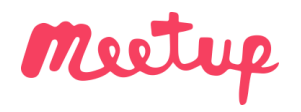

Différents types de suivis que est entre la construction de la construction de la construction de la construction de la construction de la construction de la construction de la construction de la construction de la constru

# **Marquage des sources**

- Indispensable : E-mails, Display, Sponsoring, ... mais aussi liens partenaires avec la problématique « referrer policy »
- Mesurer le succès d'une source **sur le site**

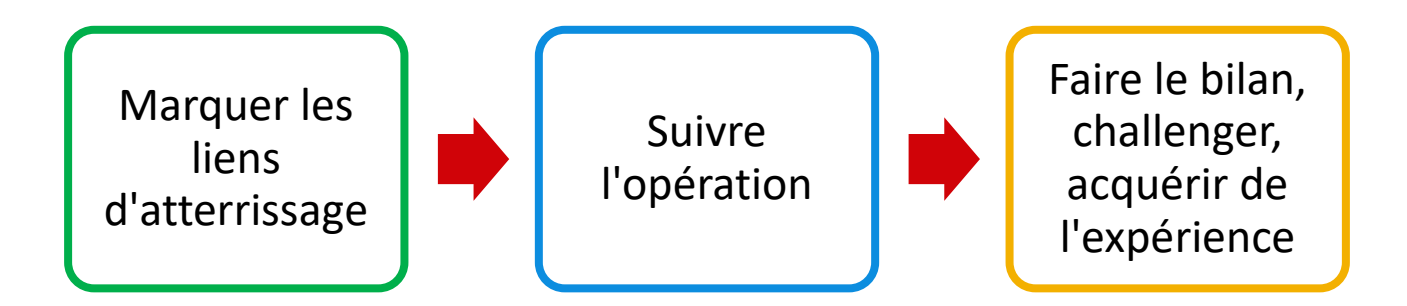

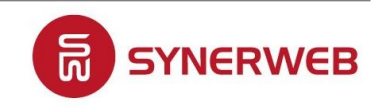

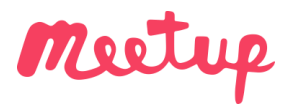

Différents types de suivis que est entre la construction de la construction de la construction de la construction de la construction de la construction de la construction de la construction de la construction de la constru

# **Marquages plus évolués**

- Clics vers des fichiers (PDF, images, autres)
- Clics vers des sites partenaires
- Formulaires : devis, contact, création de compte et connexion, …
- Transactions / achats
- Consommation des contenus : sections de page, lecture de vidéos, ...
- Autres actions spécifiques (hors liens internes !)
	- Ex: partages sociaux
- Personnalisation : micro-conversion, membres premium, ...

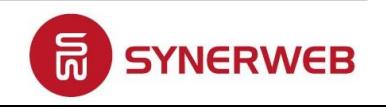

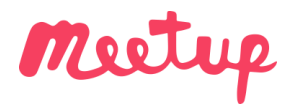

# **E-commerce, suivi complexe**

### **La transaction, sujet central**

#### **De nombreuses données, au format adéquat, à envoyer au bon moment**

- Marquage transaction Et produits : ID unique de transaction, montant total, … noms des produits, codes produit, prix, quantités,…
- A quel moment faut-il mesurer ?
	- $\rightarrow$  En retour de paiement ?
	- $\rightarrow$  Avant la banque ?

Penser au taux d'abandon, au taux de retour après paiement, …

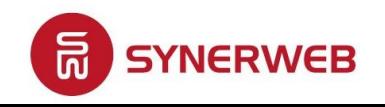

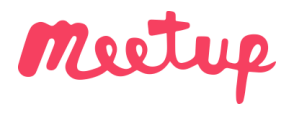

# **E-commerce, suivi complexe**

### **Le contexte d'achat**

#### **De données encore plus nombreuses, attention à ne pas surdimensionner \***

- Affiliation, Coupons, Promotions
- Impressions des produits dans les pages du site, zones d'up-selling, de cross-selling, …
- Panier, Tunnels
- Paiements non aboutis, remboursements (! RGPD)

\* L'utilisation des données doit rester la préoccupation première

Vs. Prise de décision sur la base de données incorrectes , vérification de la qualité des données

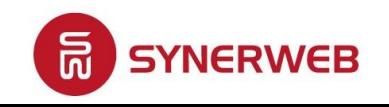

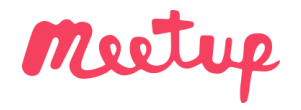

18

#### **Le consentement n'est pas obligatoire en WebAnalytics**

### **Des spécificités à prendre en compte**

- Le marquage remonte des infos personnelles : URL de formulaire, Titre de page d'espace client, … (interdit par les CGU des outils mais souvent « oublié »)
- **Trackings et fonctionnalités publicitaires, activées par défaut dans Google** Analytics (rapport Centres d'intérêt, Signals, …)
- Recoupements : croisement de données Analytics et autres (Ads, Back-Office, ...),  $IP, \ldots$
- Cross-domain, navigation sur plus d'un site : consentement obligatoire

Le consentement est nécessaire si l'utilisateur peut être identifié directement ou indirectement. Informer les utilisateurs reste une obligation.

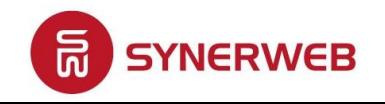

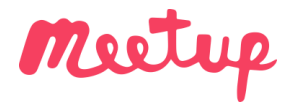

#### MEETUP WORDPRESS TOULOUSE MARS 2019 WEB ANALYTICS

**Fonctionnalités**

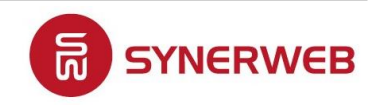

MEETUP WP TOULOUSE – MARS 2019 [www.synerweb.fr](http://www.synerweb.fr/)

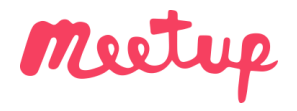

# **La collecte de données**

**Le marquage : que compte-t-on, où, comment ?** 

• Assurer un marquage de base et aussi correct que possible avant d'aller plus loin

> " On est quand même trop bons : 200% de taux de conversion, 0% de taux de rebond...

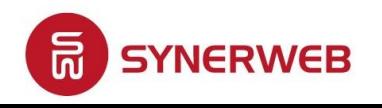

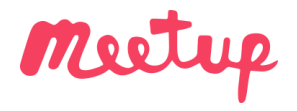

### **Le traitement des données et les paramétrages**

**La mécanique : de la donnée brute à la donnée exploitable** 

• Un lot de pages vues devient une visite, un parcours de recherche interne, un tunnel de conversion, …

"

Ah bon, tu n'as pas exclu le site de dév dans les données de prod ?...

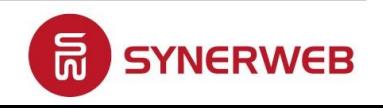

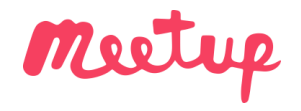

### **La consultation des données**

**Les rapports disponibles : une base toujours indispensable**

• Des informations incontournables, une masse rarement exploitée comme elle le pourrait Et des possibilités simples pour construire des reportings personnalisés

> Les événements sont définitivement plus modernes, on devrait supprimer les pages vues.

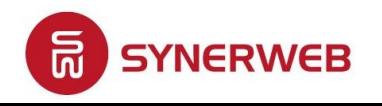

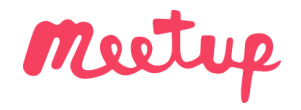

### **Analyser, consolider, croiser**

**Aller plus loin pour piloter la performance**

• Agir intelligemment et aller au-delà du cadre de l'outil : connaitre le contexte, engranger l'expérience

> Tant que ça monte, ça va... Eh oui, ça baisse, c'est à cause des visites…77

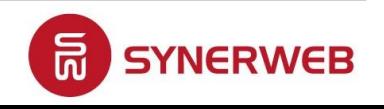

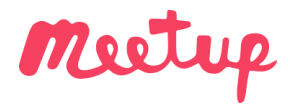

#### MEETUP WORDPRESS TOULOUSE MARS 2019 WEB ANALYTICS

**Recueil et traitement**

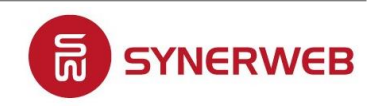

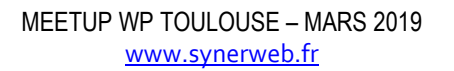

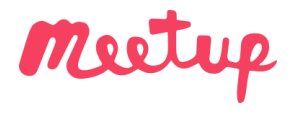

#### Recueil et traitement

# **Des solutions de recueil de données**

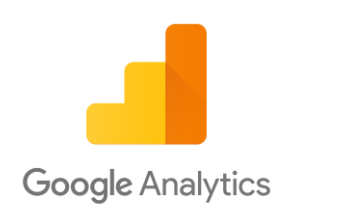

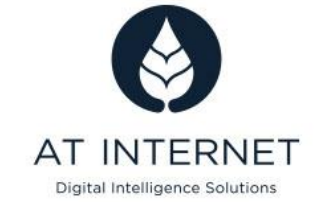

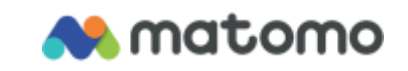

- 3 solutions avec des points forts et des points faibles : tag management, hébergement, reporting, souplesse, notoriété
- D'autres solutions sur le marché : Adobe Analytics, Hotjar, MixPanel, WebTrekk, Yandex, Etc.

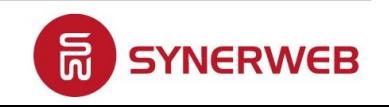

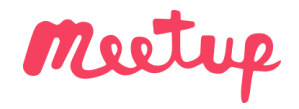

### **Des outils pour le traitement et l'analyse des données**

Les outils de recueil de données (Google Analytics, AT Internet, Matomo, …) ont des capacités limitées en termes de traitement des données et d'intelligence.

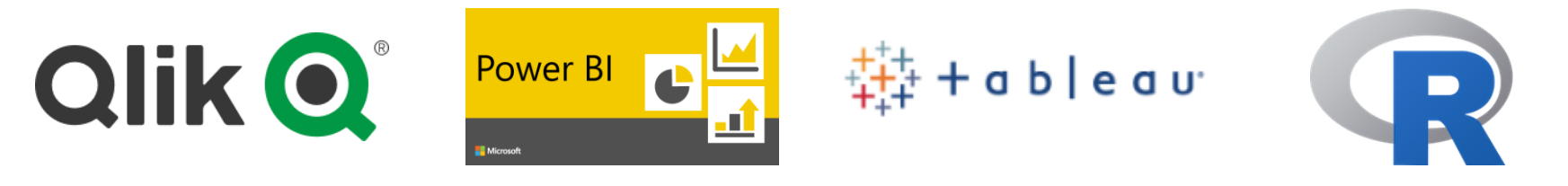

Des outils dédiés :

- **Volumes élevés**
- **Calcul, extraction intelligente, …**
- **Croisement de données** : CRM, e-commerce, Backlinks, Réseaux sociaux, …
	- Etc.

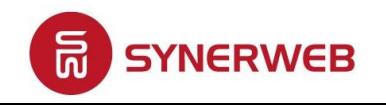

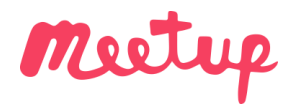

# **Le Tag Management**

### **Intérêts**

- Travail à distance du code : souplesse, réactivité, désactivation, ...
- Indépendance du code de marquage : ajout de suivis sans code supplémentaire
- Un seul code et plusieurs suivis différents : analytics, conversions publicitaires, ...

Ce ne sont pas des outils magiques : la donnée recherchée doit être disponible…

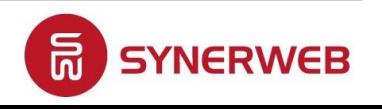

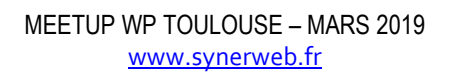

#### Recueil et traitement 28

### **Le Tag Management**

- 1. J'installe le code du Tag Manager sur le site
- 2. Je choisis ce que j'envoie à partir du Tag Manager

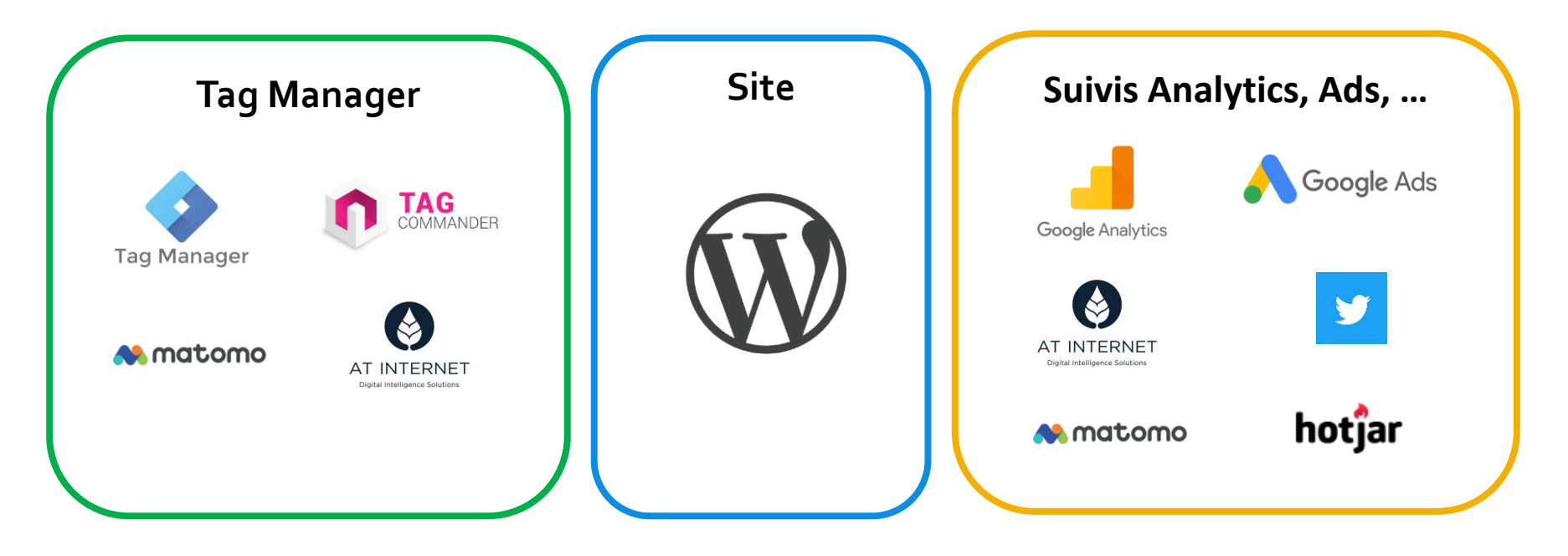

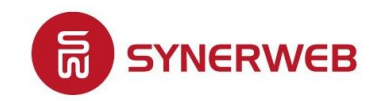

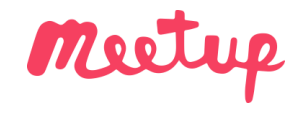

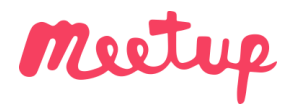

Recueil et traitement 29

# **L'intégration dans WordPress**

- Des extensions clés-en-main Attention, ce qui marche quelque part ne fonctionne pas partout
- Intégration dans le thème Attention aux mises à jour, thème enfant impératif

#### **Il n'y a pas de solution idéale et tout-terrain**

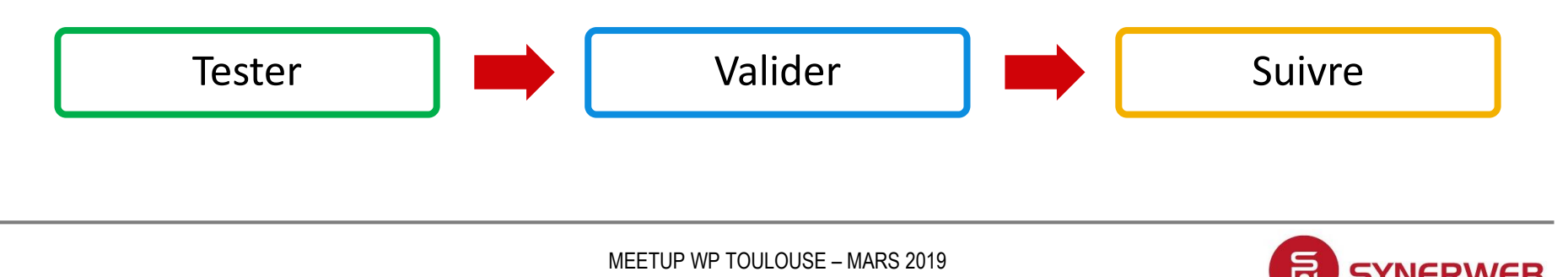

[www.synerweb.fr](http://www.synerweb.fr/)

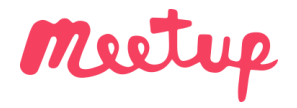

#### MEETUP WORDPRESS TOULOUSE MARS 2019 WEB ANALYTICS

**Exemples d'application**

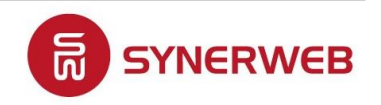

MEETUP WP TOULOUSE – MARS 2019 [www.synerweb.fr](http://www.synerweb.fr/)

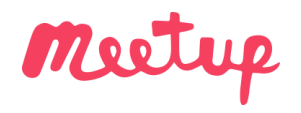

#### MEETUP WORDPRESS TOULOUSE MARS 2019 - WEB ANALYTICS

#### Exemples d'application  $31$

**Tableau de bord opérationnel**

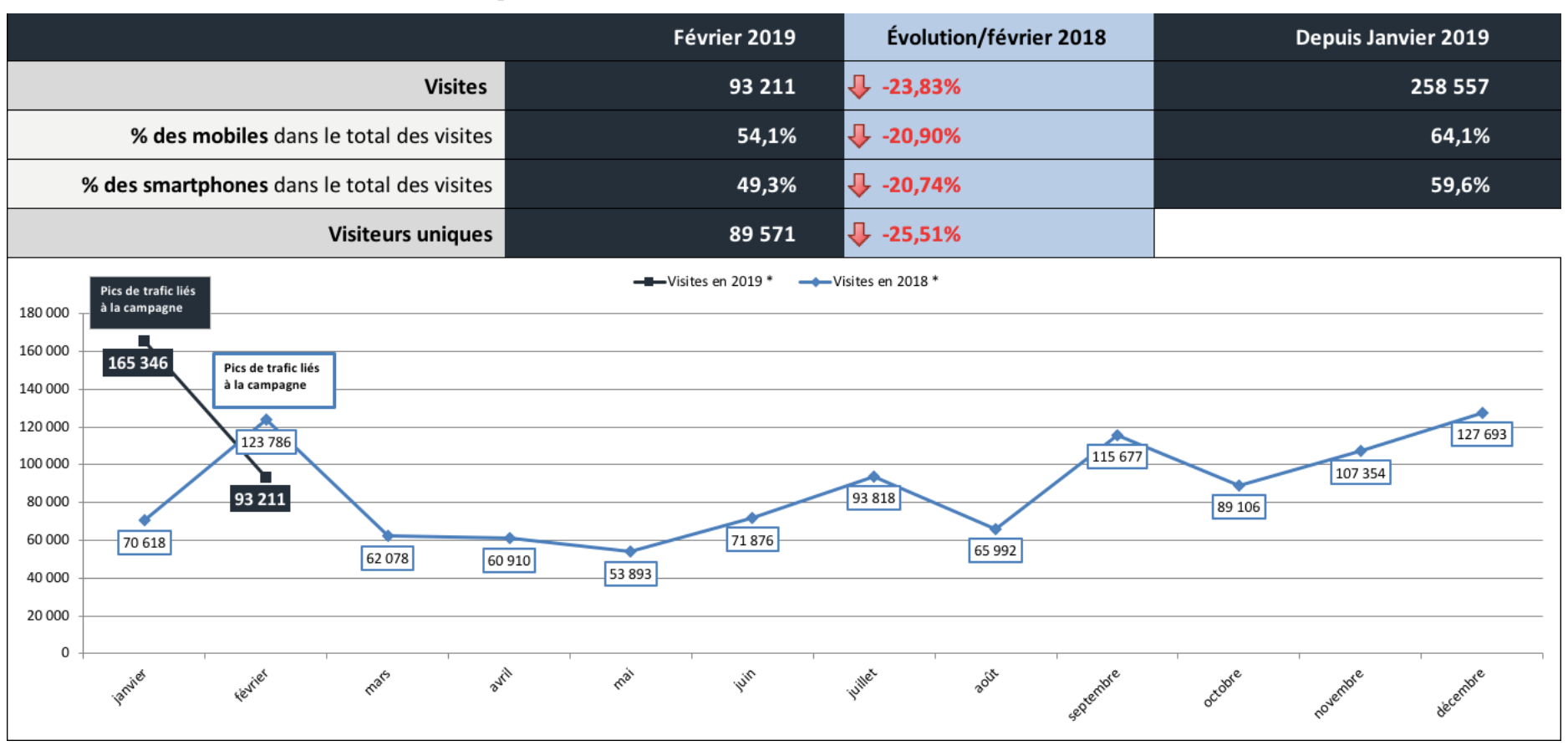

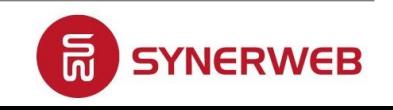

MEETUP WP TOULOUSE – MARS 2019 [www.synerweb.fr](http://www.synerweb.fr/)

#### Exemples d'application 32

# **Tableau de bord stratégique**

▪ **Performance du site en 5 indicateurs**

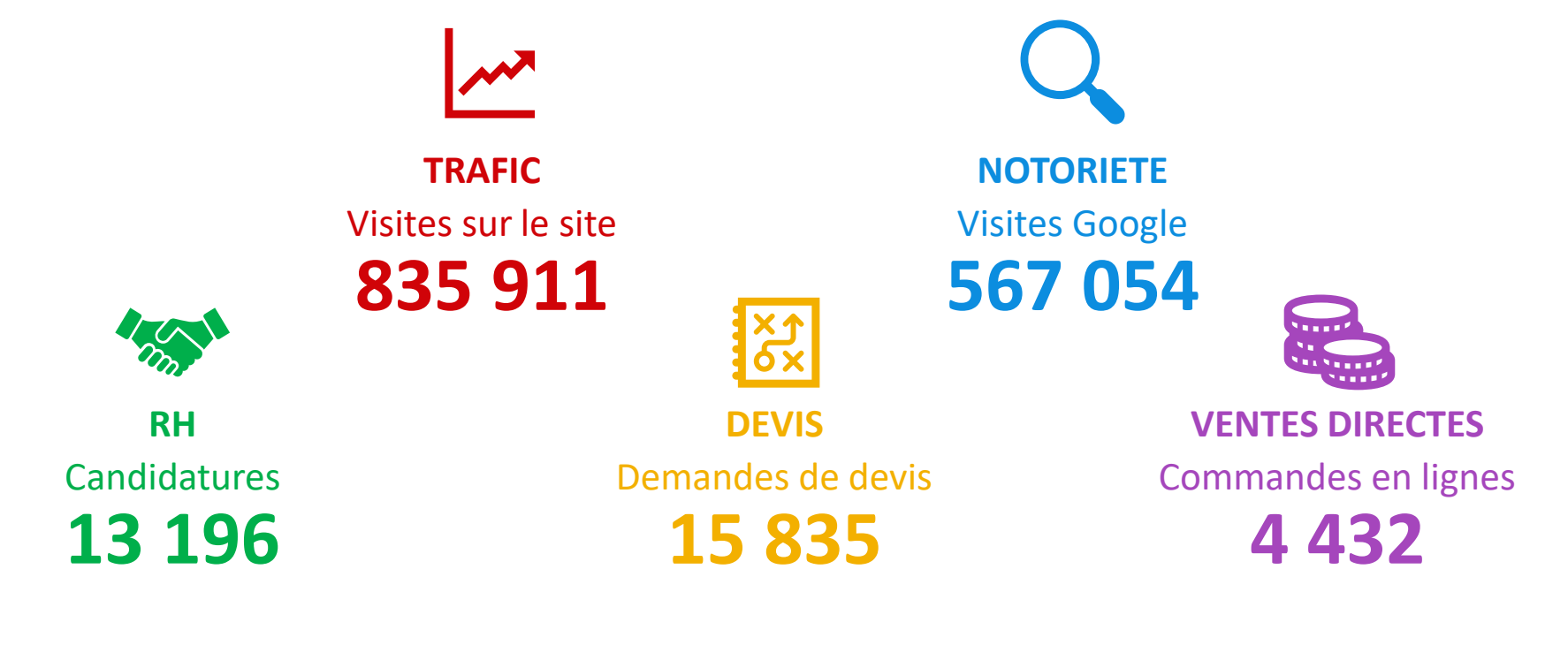

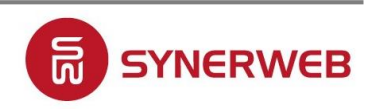

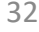

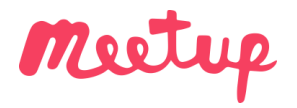

#### MEETUP WORDPRESS TOULOUSE MARS 2019 WEB ANALYTICS

**Aller plus loin**

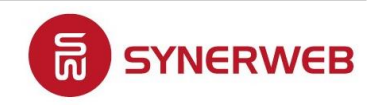

MEETUP WP TOULOUSE – MARS 2019 [www.synerweb.fr](http://www.synerweb.fr/)

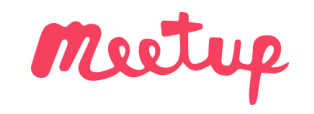

# **Vos questions**

#### **Ressources : poursuivre sur le sujet**

- **<u>Enalytics.google.com/analytics/academy</u>**
- [juliencoquet.com,](https://juliencoquet.com/) [analyseweb.fr](https://analyseweb.fr/)
- [www.kaushik.net/avinash/](http://www.kaushik.net/avinash/)
- [www.cardinalpath.com/blog/](http://www.cardinalpath.com/blog/)
- **·** [www.bounteous.com/insights/](http://www.bounteous.com/insights/)
- **•** [www.analytics-ninja.com/blog.html](http://www.analytics-ninja.com/blog.html)

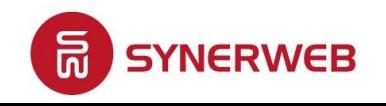

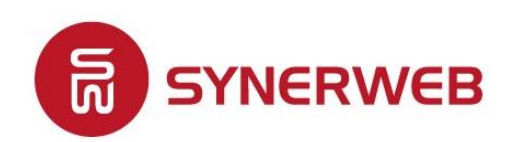

Marketing Digital

#### **Merci pour votre attention**

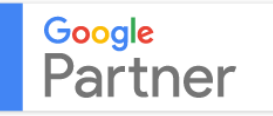

[www.synerweb.fr](http://www.synerweb.fr/) – <u>[contact@synerweb.fr](mailto:contact@synerweb.fr)</u> – 05.61.22.57.89